# <span id="page-0-0"></span>**USER - Restrict Use of Profile Parameter Strings and Modules**

This Natural profile parameter can be used to restrict the use of dynamic parameter strings as specified in a SYSPARM profile, NTSYS macro or parameter dataset (CMPRMIN) or to restrict an alternative parameter module (NATPARM).

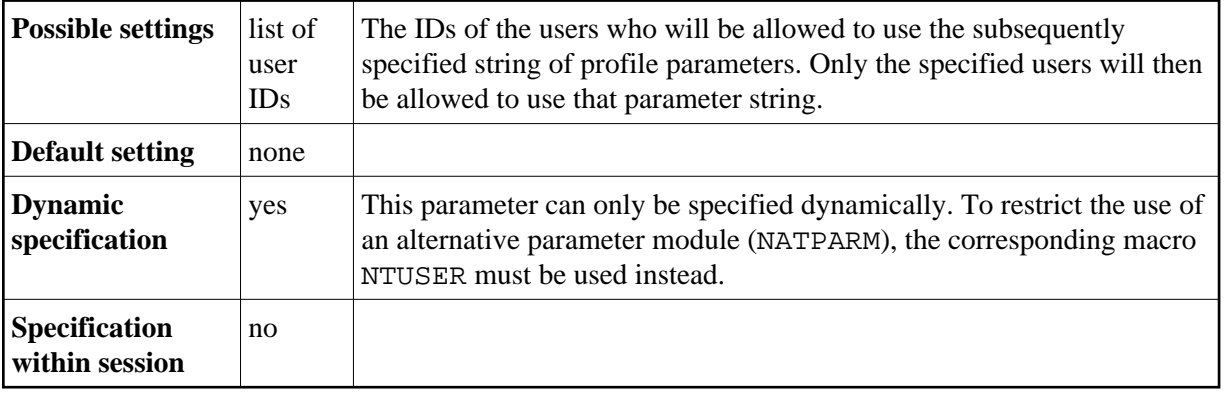

The USER parameter applies only to the string of dynamic parameters specified *after* it. The [NTUSER](#page-1-0) macro applies to the parameter module in which it is specified. The default Natural parameter module linked to the environment-dependent Natural nucleus cannot be restricted.

When the dynamic profile parameters are evaluated and the USER parameter is encountered, Natural checks if the current user ID (that is, the current setting of the system variable  $*INT-USER$ ) is contained in the list of user IDs specified with the USER parameter. If it is not, the user receives a corresponding error message, and the processing of dynamic profile parameters is terminated immediately.

When an alternative parameter module is to be used, Natural loads the alternative parameter module specified by the PARM parameter and checks if the current user ID (that is, the current setting of the system variable \*INIT-USER) is contained in the list of user IDs specified by the [NTUSER](#page-1-0) macro in the alternative parameter module. If it is not, the user receives a corresponding error message, and the alternative parameter module is discarded.

To restrict the use of:

a SYSPARM profile,

you specify the [USER](#page-0-0) parameter as the first parameter in the profile. The subsequent string of profile parameters in the profile, that is, the entire profile, can then only be used by the user specified with the USER parameter.

a parameter string defined by an NTSYS macro or in a CMPRMIN dataset,

you specify the USER parameter as the first parameter in the parameter string.

• an alternative parameter module,

you specify the macro [NTUSER](#page-1-0) in the alternative parameter module.

<span id="page-1-0"></span>The following topics are covered below:

- [USER Parameter Syntax](#page-1-1)
- [NTUSER Macro Syntax](#page-1-0)
- [Example of NTUSER Macro](#page-1-0)
- [Example of USER Parameter](#page-1-2)

### <span id="page-1-1"></span>**USER Parameter Syntax**

The parameter syntax of USER is as follows:

```
USER=(user-id1,user-id2,...)
```
#### **NTUSER Macro Syntax**

The NTUSER macro is specified in a Natural parameter module as follows:

```
NTUSER user-id1,user-id2,user-id3,...
NTUSER user-id4,user-id5,...
...
```
## **Example of NTUSER Macro**

The following is an example of protecting a Natural parameter macro:

```
NTPRM ...
...
NTUSER ADMIN1,ADMIN2
```
## <span id="page-1-2"></span>**Example of USER Parameter**

USER=(ADMIN1,ADMIN2),FNAT=(12,177,SECPASSW,74832055)